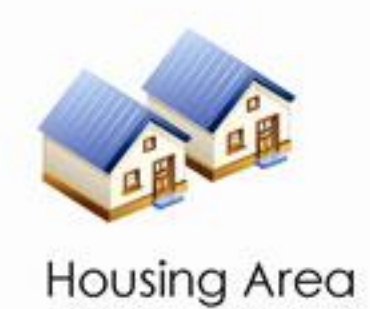

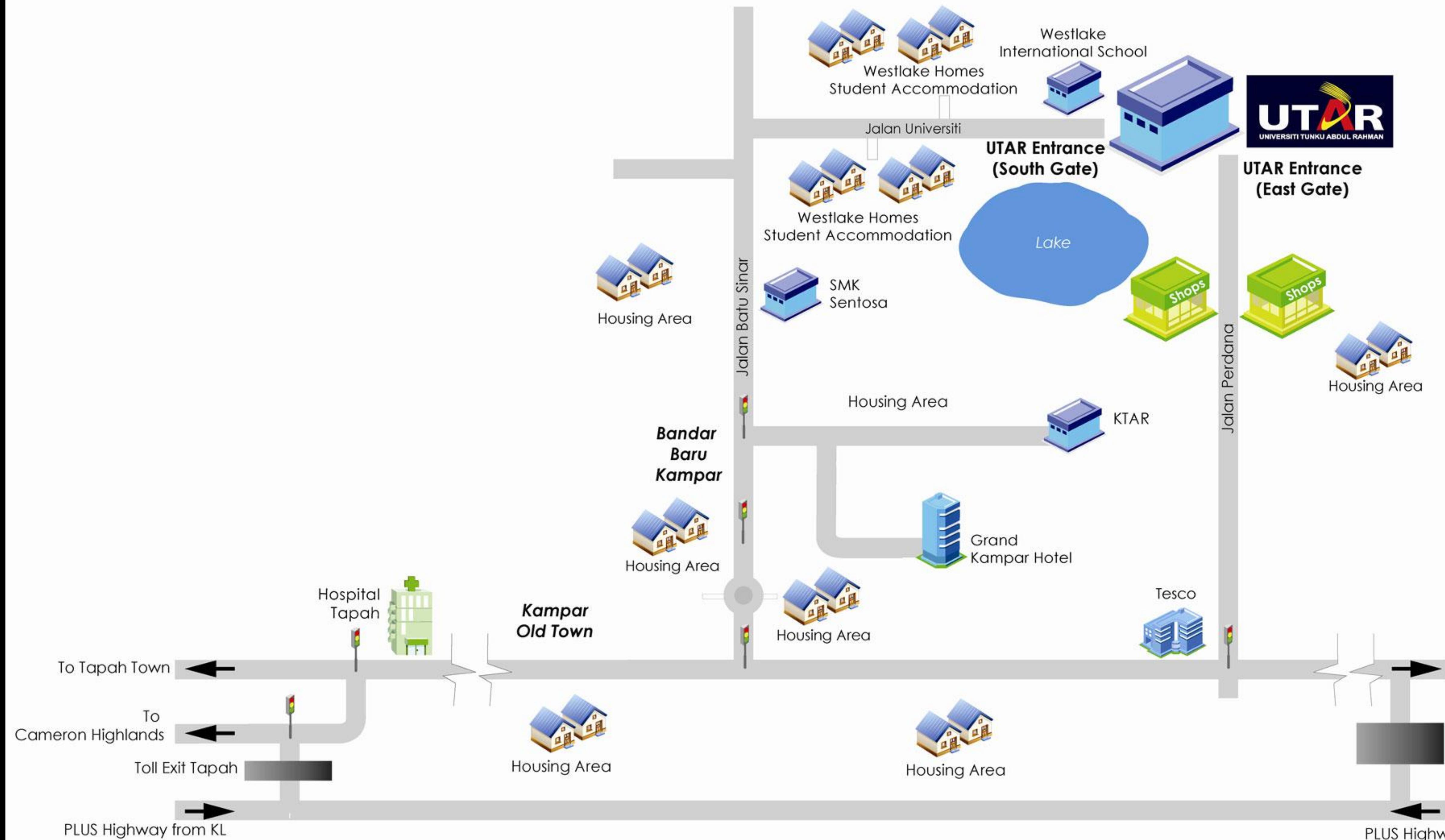

## PLUS Highway from Ipoh/Penang

## **Toll Exit Gopeng**

To Ipoh<br>(Trunk road)